## **INF 102 Concepts of Programming Languages II Homework Homework 3**

The following assignments need to be done.

- Exercise 12.1, 14.1, and 15.1
- Program should be runnable from the command line when in the directory (eg, Users/peter/exercises-in-programming-style-peter/week3/):

```
$ ./build_12.py && ./run_12.py:
$ ./build_14.py && ./run_14.py:
$ ./build 15.py && ./run 15.py
```

- Make sure the program can be run on in an Unix environment (eg, openLab, Mac os)
- Successfully run over Pride and Prejudice available at the root of the directory.

## **How to submit:**

- Commit your code to your repository on GitHub Classroom.
- Add the following tag to your final commit "homework-3", see description below.
- The TA will then visit and grade. Note that time stamps will be checked.
- Questions can be asked through Piazza (piazza.com/uci/spring2018/inf102)

## How to add a tag to a commit:

• Checkout the commit you want to tag and run the following line in:

```
$ git tag -a homework-3
$ git push origin homework-3
```

• Or go to your repository on GitHub, click on **releases**, click on "Create a new release", and fill out the following information (see image), and click **Publish release**.

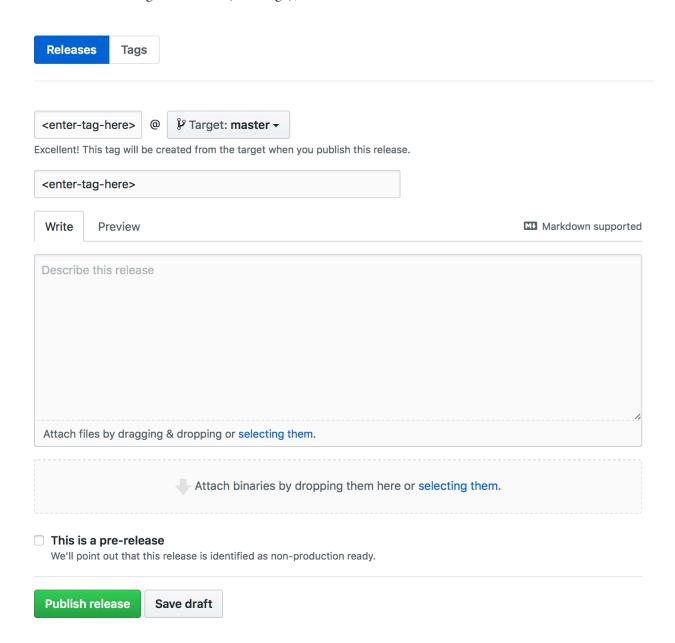

## Grading criteria:

- 1. Exercise 12.1: Adhere to constraints and works correctly (30 points)
- 2. Exercise 14.1: Adhere to constraints and works correctly (35 points)
- 3. Exercise 15.1: Adhere to constraints and works correctly (35 points)